ails du difier une nage

The copy filmed here has been reproduced thanks to tha ganarosity of:

> Seminary of Québec Library

The images appearing here are the best quality posaibla considaring tha condition and lagibility of the original copy and in keeping with the filming contract spacifications.

Original copias in printed papar covers ara filmed beginning with the front cover and anding on the last page with a printed or illustrated impression, or the back cover when appropriate. Ali othar original copias are filmed beginning on the first page with a printed or iliustratad impression, and anding on tho last page with a printed or iliustratad impression.

The last recorded frama on aach microfiche shall contain the symbol  $\rightarrow$  (meaning "CON-TINUED"), or tha symbol V (meaning "END"), whichever applies.

Maps, plates, charts, etc., may be filmed at different reduction ratios. Those too large to be entirely included in one exposure are filmed beginning in the upper left hand corner, left to right and top to bottom. aa many frames as required. The following diagrams illustrate the method:

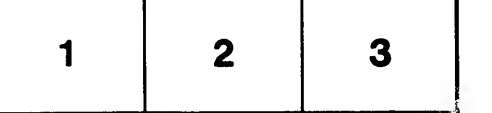

L'exemplaire filmé fut reproduit grâce à la générosité da:

> Séminaire de Québec **Bibliothèque**

Les images suivantes ont été reproduites avec le plus grand soin, compta tanu da la condition et da la netteté de l'exemplaire filmé, et en conformité avac les conditions du contrat da filmaga.

Les exemplaires originaux dont la couverture en papier est imprimée sont filmés en commençant par la premier plat et en terminant soit par la dernière page qui comporte une empreinte d'impression ou d'illustration, soit par le second plat, salon le cas. Toua les autres exemplaires originaux sont filmés en commençant par la première page qui comporte une empreinte d'impression ou d'illustration et en terminant par la dernière page qui comporte une telle empreinte.

Un des symboles suivants apparaîtra sur la dernière image de chaque microfiche, selon le cas: le symbole  $\rightarrow$  signifie "A SUIVRE", le symbole  $\nabla$  signifie "FIN".

Les cartes, planches, tableaux, etc., peuvent être filmés à des taux de réduction différents. Lorsque le document est trop grand pour être reproduit en un seul cliché, il est filmé à partir de l'angle supérieur gauche, de gauche à droite, et de haut an bas, en prenant le nombre d'images nécessaire. Les diagrammes suivants illustrent la méthode.

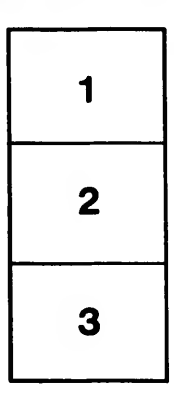

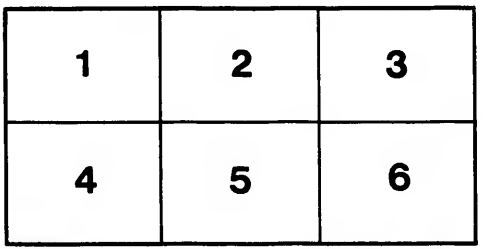

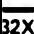

rata

elure. à